# **Appendix 430eForth Commands**

Stack Comments:

Stack inputs and outputs are shown in the form: (input1 input2 ... -- output1 output2 ... )

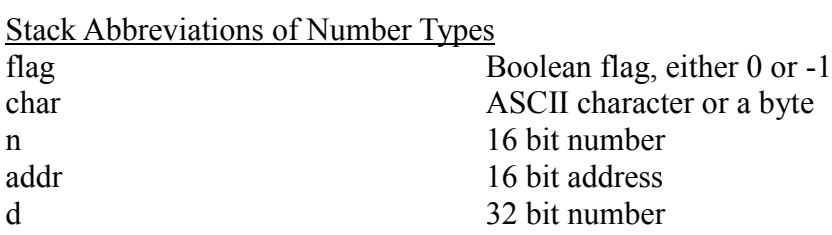

# **Stack Manipulation Commands**

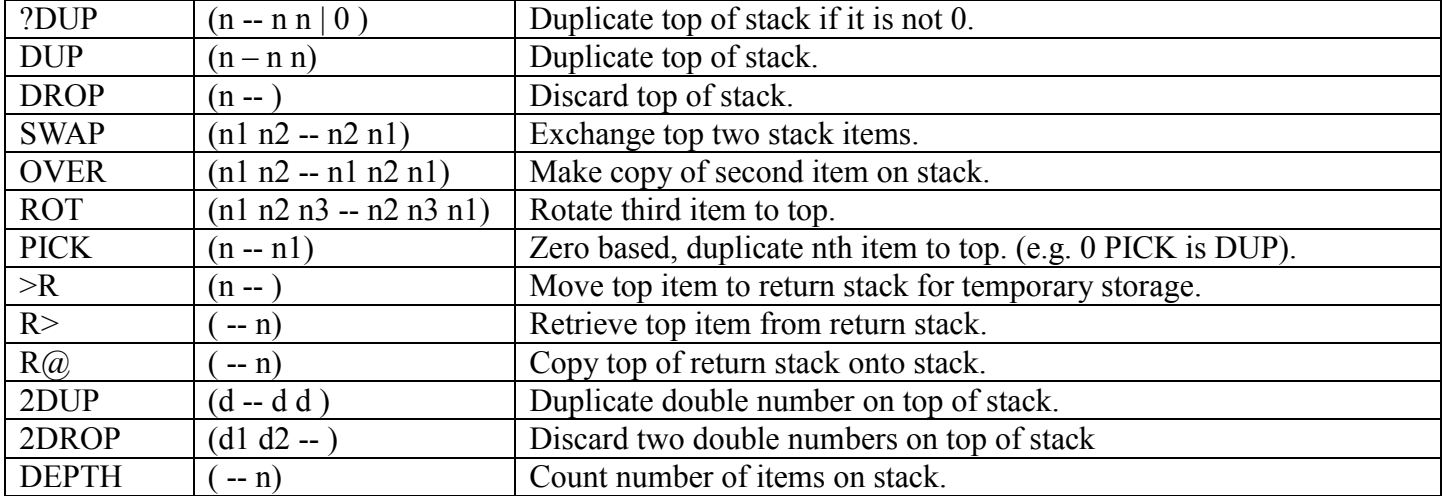

# **Arithmetic Commands**

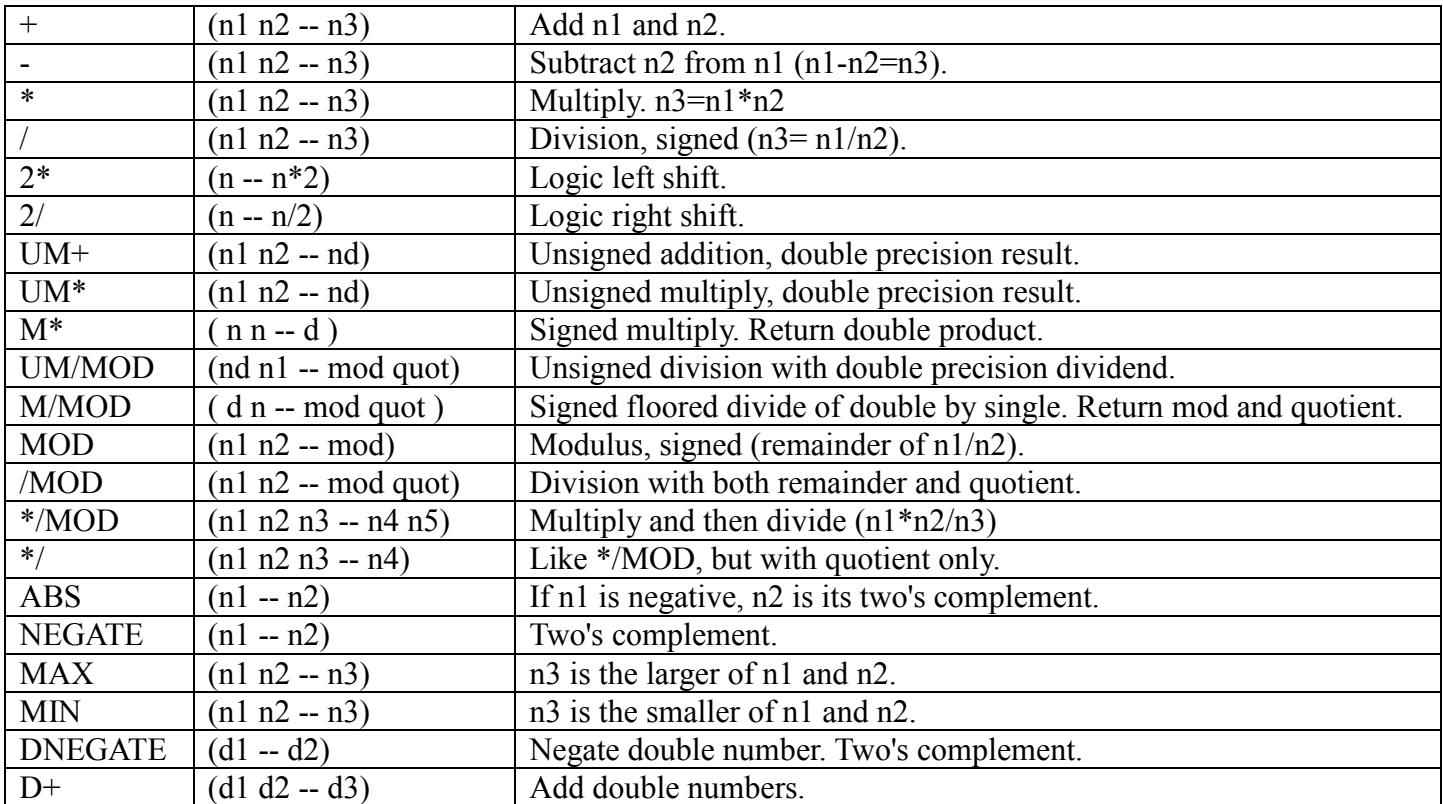

#### **Logic and Comparison Commands**

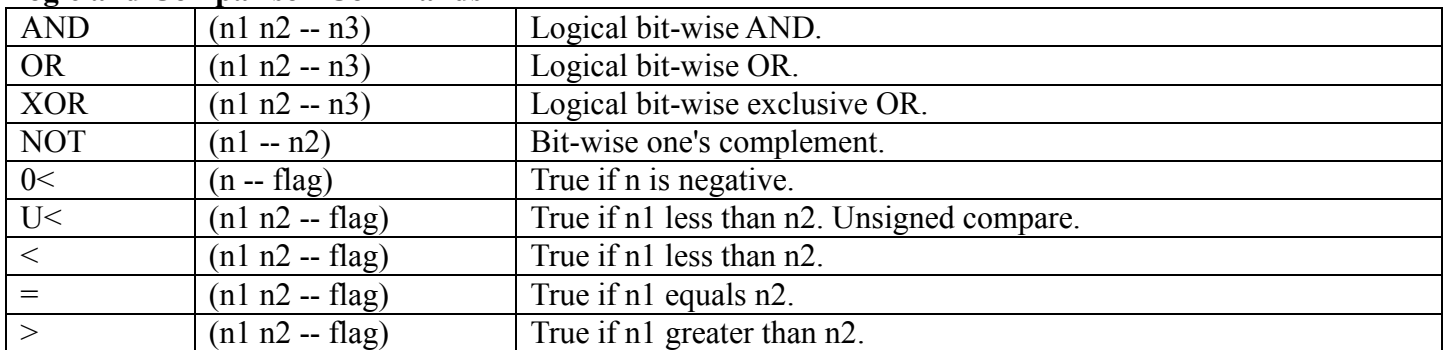

#### **RAM Memory Commands**

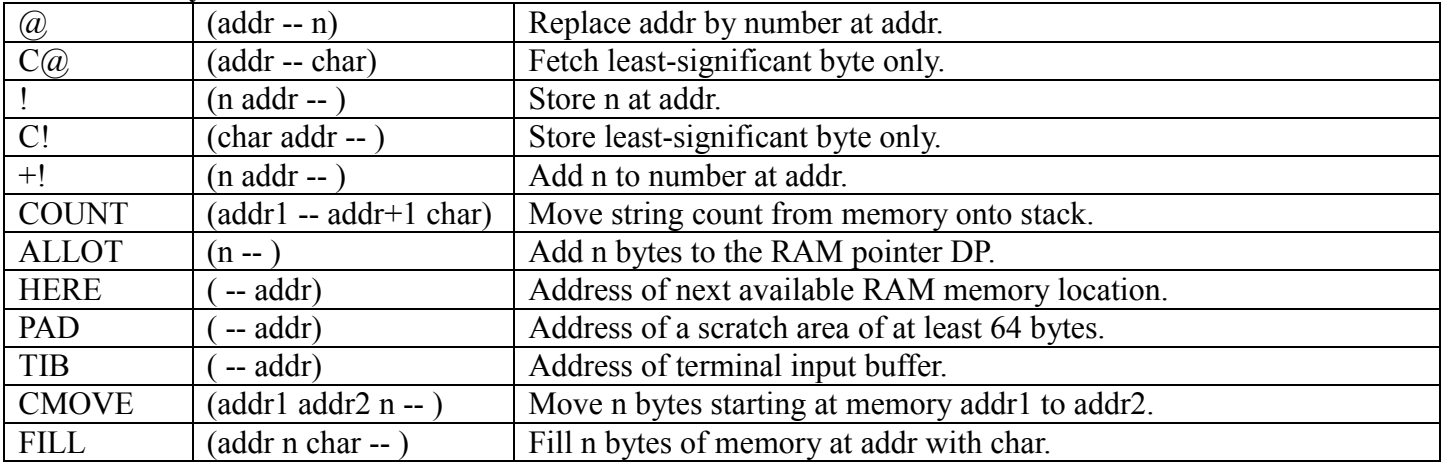

# **Flash Memory Commands**

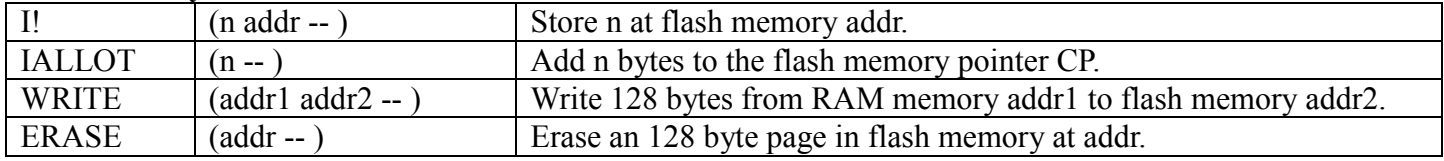

#### **User Variables**

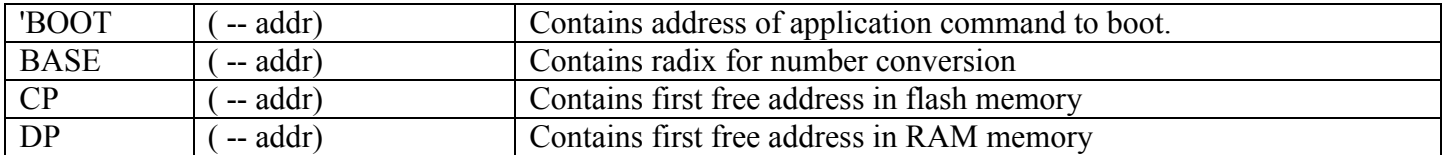

### **Terminal Input-Output Commands**

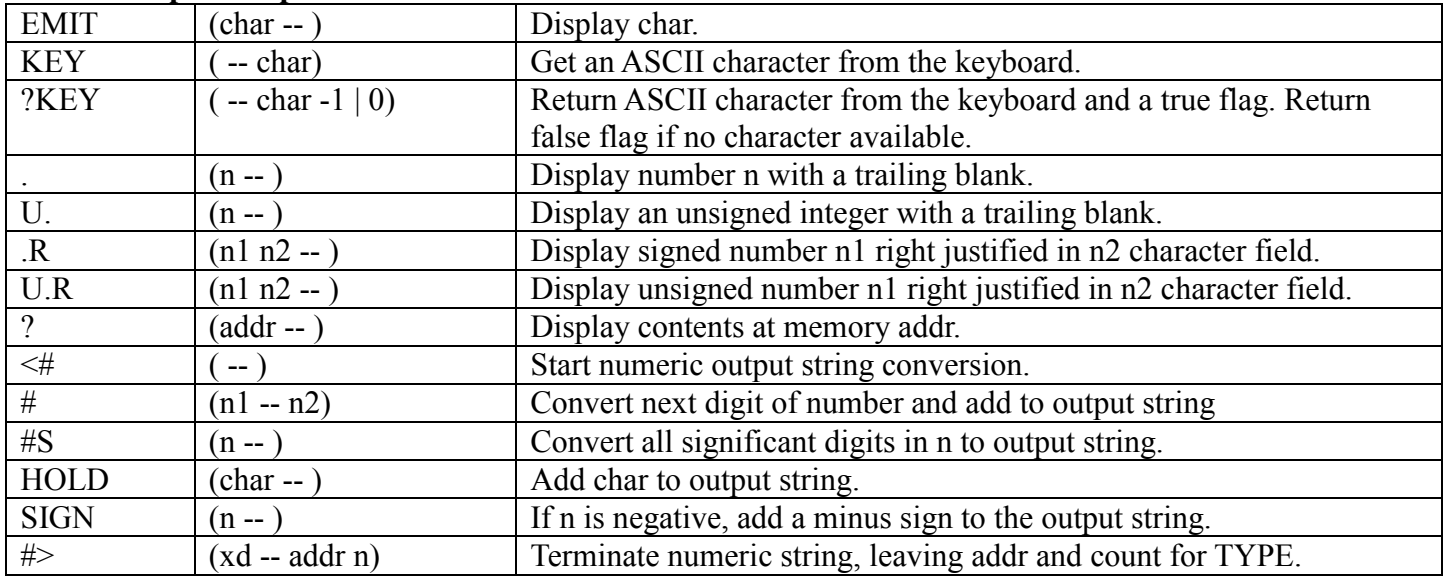

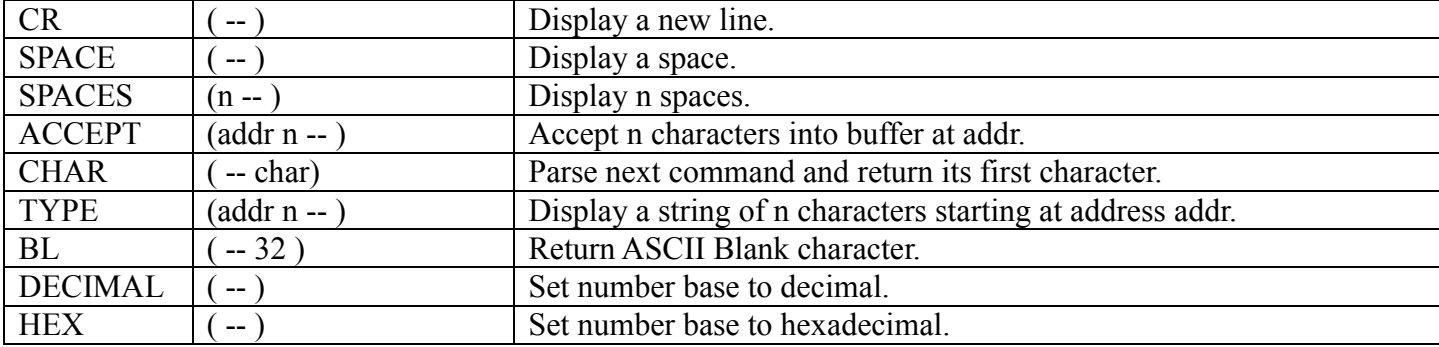

# **Compiler and Interpreter Commands**

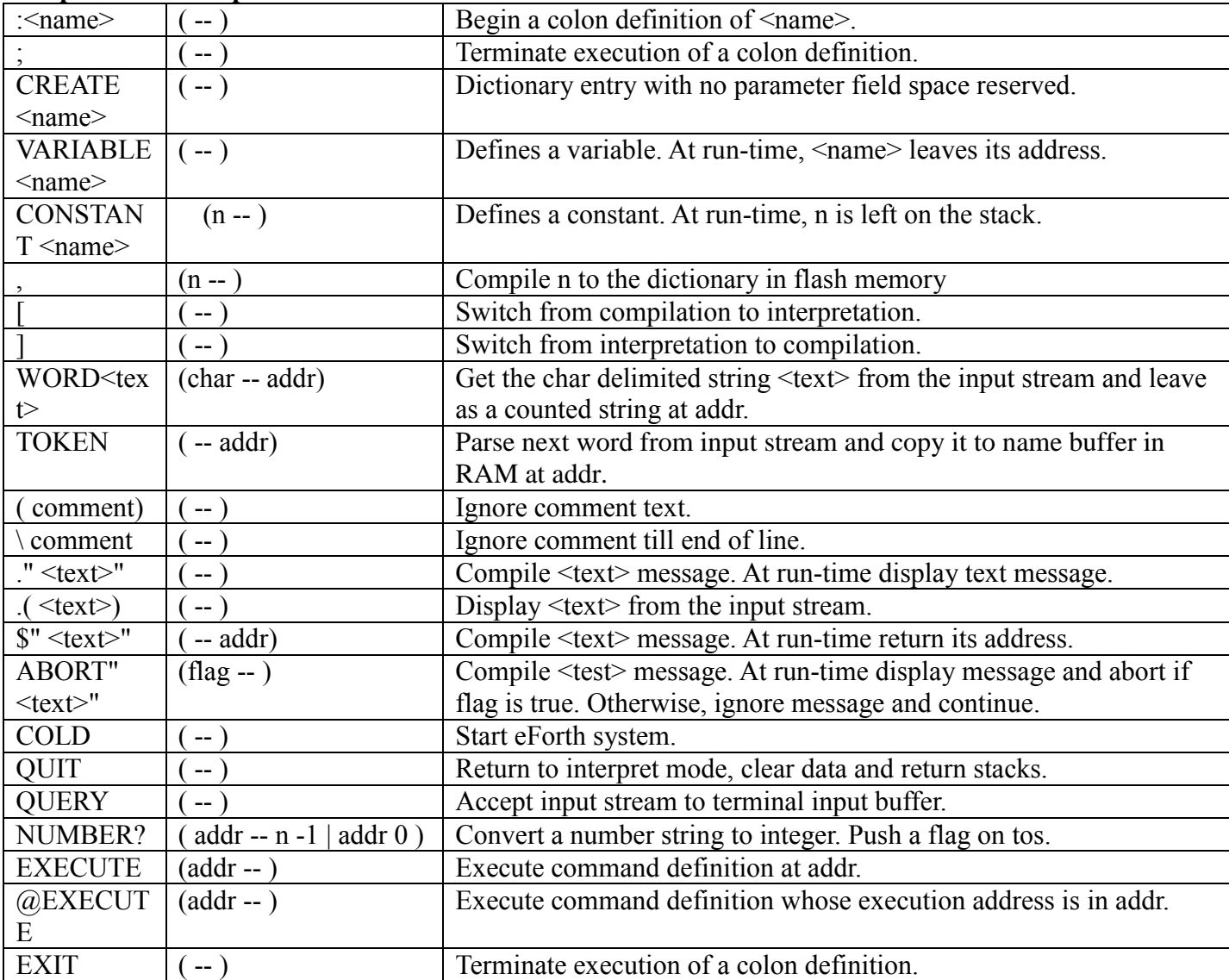

### **Compiler Structure Commands**

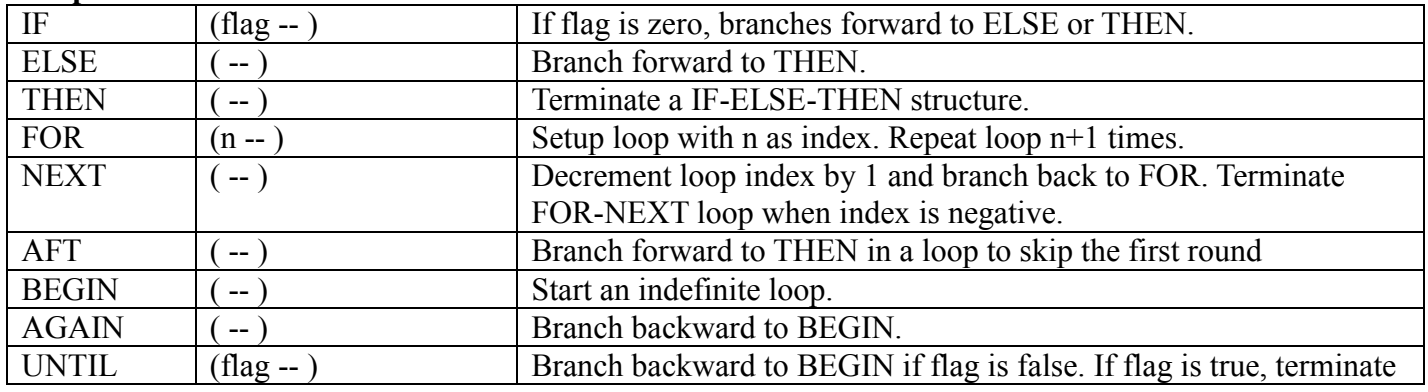

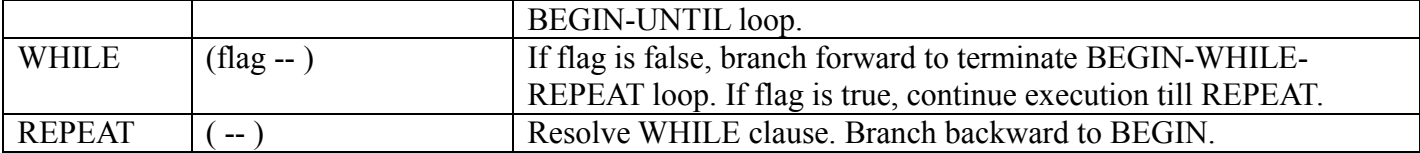

#### **Utility Commands**

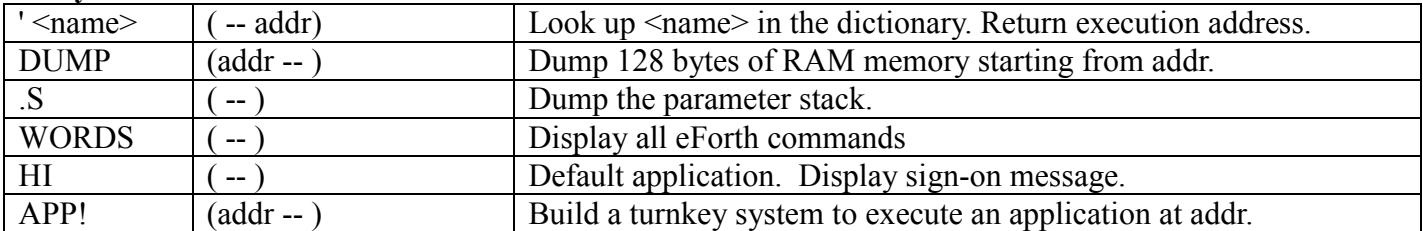